## **Mikroprogrammierung mit MikrSimD**

Dieser Wikibereich befasst sich mit der Simulation eines Mikroprozessors mit [MikroSimWeb.](https://mikrosim.info-bw.de/)<sup>[1\)](#page--1-0) [2\)](#page--1-0)</sup>

Das Programm ist für Windows geschrieben, funktioniert aber auch unter Linux mit Wine. Eine Installaion ist nicht nötig, es reicht die Zip-Datei zu entpacken und das entstehende MikSimD.exe ausführen.

- [Einführung in die Simulation](https://info-bw.de/faecher:informatik:oberstufe:techinf:mikroprogrammierung:einfuehrung:start)
- [Aufgaben 1: Toröffnungssequenzen](https://info-bw.de/faecher:informatik:oberstufe:techinf:mikroprogrammierung:toroeffnungssequenzen:start)
- [Mikroprogramme](https://info-bw.de/faecher:informatik:oberstufe:techinf:mikroprogrammierung:mikroprogramme:start)

[1\)](#page--1-0)

[Alternativ kann man das Windows Programm](https://info-bw.de/_media/faecher:informatik:oberstufe:techinf:mikroprogrammierung:mikrsimd.zip)

MikrSimD

verwenden [2\)](#page--1-0)

Vielen Dank an die Autoren - DOS-Version: Werner Simon - Windows-Anpassung: Konrad Dammeier - Version 1.2 & 1.3: Thomas Schaller - Version 1.4: Tobias Nopper - Version 1.4.2: Thomas Schaller - Web-Version: Rainer Helfrich

From: <https://info-bw.de/>-

Permanent link: **<https://info-bw.de/faecher:informatik:oberstufe:techinf:mikroprogrammierung:start>**

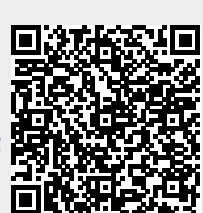

Last update: **12.05.2023 08:56**